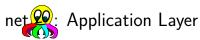

Browser Components

Bernd Paysan

EuroForth 2013, Hamburg

## Overview

Motivation

Sidetracking: What Changed Due to Snowden?

Requirements

A Few Demos Slideshow Videos

Text

Outlook

# Purpose?

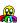

## Things I want to show

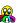

People want to share information (share means copy)

- Texts, photos, videos, music
- longer, structured documents
- Real-time media (chat, videos, video conferences)
- collaborative gaming

- In 2011 I did a presentation with the same title back then, this was complete vaporware: the plan.
- Now there are components which need to be put together
- and there's a concept how to do that
- needs to work on PCs and mobile platforms like Android, which are sometimes "a bit strange".

# Sidetracking: Impact of Snowden Leaks

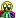

- Encryption now uses Keccak (SHA-3) as primitive. Universal crypto primitive, faster than Wurstkessel at same level of security, chosen in an open competition.
- ECDHE for connection setup in a way that doesn't reveal identities (metadata!)
- Made sure the random numbers use entropy of the system, but not directly system random numbers
- Secure internet more important than ever!

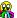

## Formats and IO

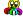

How to display things

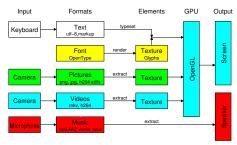

## Why OpenGL?

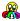

OpenGL can do everything

## How to connect the media?

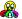

Lemma: every glue logic will become Turing complete

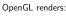

- $\bullet \ \, {\sf Triangles, \, lines, \, points -- \, simple \, components }$
- Textures and gradients
- and uses shader programs the most powerful thing in OpenGL from 2.0.

Real requirement: visualization of any data. OpenGL can do that.

- $\bullet \ \ \mathsf{currently} \ \mathsf{used} \ \mathsf{glue} \colon \mathsf{HTML} + \mathsf{CSS} + \mathsf{JavaScript}$
- containers with Flash, Java, ActiveX, PDF, Google's NaCl...
- conclusion: use a powerful tool right from start!
- browser: run-time and development tool for applications

## Security

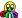

Lemma: every sufficiently complex format can be exploited

Java's approach to secure the language from the inside can be seen as a failure. Java is now malware entry door number 1.

### Sandbox

- sandbox the process that interprets network apps
- funnel network connections through a proxy a shared memory module for net2o is missing
- encryption (key access!) outside the sandbox
- "same-origin"-policies don't work in a P2P cloud

## Slideshow

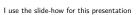

```
: fade { n1 n2 f: delta-time -- } n1 n2 = ?EXIT
   ftime { f: startt }
   {\tt BEGIN} ftime startt f- delta-time f/ fdup 1e f< {\tt WHILE}
            <draw-slide
            1e blend n1 draw-slide
            (time) blend n2 draw-slide
           draw-slide> REPEAT
   <draw-slide 1e blend n2 draw-slide draw-slide>
   fdrop
```

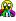

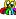

## Slideshow 2

Even more effects

Hslide

```
: hslide { n1 n2 f: delta-time -- } n1 n2 = ?EXIT
   ftime { f: startt }
   BEGIN ftime startt f- delta-time f/ fdup 1e f< WHILE
           <draw-slide
           pi f* fcos 1e f-
            pi f2/ fnegate ] FLiteral f* fcos 1e f-
           fdup n1 n2 > IF fnegate THEN xshift n1 draw-slide
           2e f+ n1 n2 > IF fnegate THEN xshift n2 draw-slide
           draw-slide> REPEAT
   <draw-slide n2 draw-slide draw-slide>
```

# Onion-Programming

Looks big from the outside

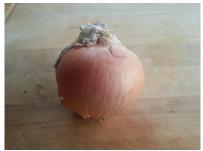

## Onion-Programming

Onion "all the way down"

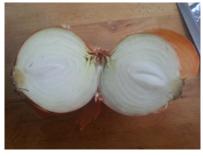

## JNI declarations

## MediaPlayer

jni-class: android/media/MediaPlayer

jni-new: new-MediaPlayer ()V jni-method: prepare prepare ()V jni-method: start start ()V

jni-method: setSurface setSurface (Landroid/view/Surface;)V

jni-method: setVolume setVolume (FF)V

## JNI calls

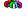

# MTS? All videos today are MKV!

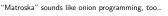

- with multiple files are better than containers.
- Videos and audio stored as single frames and short packets
- Index for random access

# Approach and Problems

libSOIL: Simple API to load images

libjpeg and libpng have a very compleated AP Other option: libSOIL:

libSOIL load texture

: >texture ( addr w h -- ) 2 pick >r rgba-texture wrap nearest r> free throw; : mem>texture ( addr u -- addr w h )
 over >r 0 0 0 { w^ w w^ h w^ ch# } w h ch# SOIL\_LOAD\_RGBA SOIL\_load\_image\_from\_memory r> free throw w @ h @ 2dup 2>r >texture 2r> ; : load-texture ( addr u -- w h ) open-fpath-file throw 2drop slurp-fid mem>texture ;

## Onion-Programming

Use of martial tools recommended

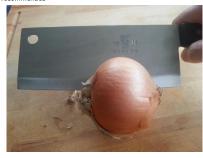

## Videos

OpenMAX AL

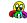

- Android uses OpenMAX AL as video framework similar to gstreamer, but slightly different...
- renders video into a texture, but can also record videos from the camera
- input: MPEG transport stream
- C++-like C API (vtable implemented as function pointer struct)
- only half-hearted implemented, needs Java via JNI, can't handle resizes
- four languages for video player: Forth, C, Java, OpenGL shader language

## JNI declarations II

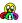

### SurfaceTexture

jni-class: android/graphics/SurfaceTexture

jni-new: new-SurfaceTexture (I)V

 $\verb|jni-method: updateTexImage updateTexImage ()V|\\$ jni-method: getTimestamp getTimestamp ()J

 $\verb|jni-method: setDefaultBufferSize setDefaultBufferSize (II) V|\\$ jni-method: getTransformMatrix getTransformMatrix ([F)V

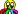

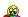

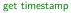

: get-deltat ( -- f ) media-sft >o getTimestamp o> d>f 1e-9 f\* first-timestamp f@ f-;

Java-Calls integrate seamless into Mini-OOF2 (Mini-OOF with current object)

Container — what for?

- Usual explanation: several files too difficult to handle. IMHO, directories
- Timestamps for synchronized playback

## Matroska interpreter

Binary XML format

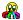

## Fonts rendering

Freetype-GL renders OpenType fonts into OpenGL-Textures

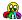

Solution: read MKV, convert to MTS

- Matroska parser uses a hash table for the tags
- each tag has an associated Mini OOF2 method
- different classes for different purposes: dump for inspection, MTS converter class
- OpenType is state of the art
- we render textures, so the vector font needs to go into a texture
- $\bullet \ \ \, \mathsf{FreeType}\text{-}\mathsf{GL} \,\, \mathsf{uses} \,\, \mathsf{a} \,\, \mathsf{texture} \,\, \mathsf{as} \,\, \mathsf{glyph} \,\, \mathsf{cache} \,\,$
- 1 glyph: 2 triangles

## Text Render Demo Code

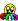

## Text Render Demo Code II

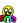

### Fonts and Texts

```
48e FConstant fontsize#
atlas "/system/fonts/DroidSans.ttf\0" drop
fontsize# texture_font_new Value font1
atlas "/system/fonts/DroidSansFallback.ttf\0" drop
fontsize# texture_font_new Value font2
Variable text1$ "Dös isch a Tägscht." text1$ $!
Variable text2$ "这是一个文本:我爱彭秀清。" text2$ $!
```

### Fonts und Texte

## Outlook

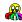

This presentation has been rendered with LATEX Beamer...

- $\blacksquare$  The next presentation should be rendered with MINO  $\!\Sigma 2$
- Texts, videos, and images should be get with net2o, shouldn't be on the device
- Typesetting engine with boxes and glues, line breaking and hyphenation missing
- ullet a lot less classes than MINO $\Sigma$  but more objects
- $\, \bullet \,$  add a zbox for vertical layering
- integrate animations
- combine the GLSL programs into one program?

## Literature&Links

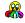

BERND PAYSAN

http://fossil.net2o.de/net2o/

BERND PAYSAN

http://fossil.net2o.de/minos2/